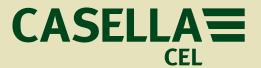

# **Data Management Software**

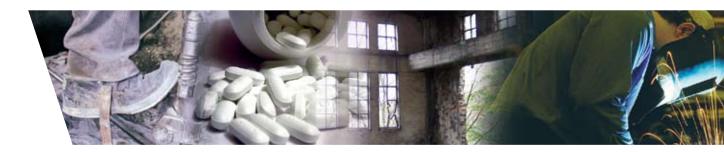

# insight from Casella

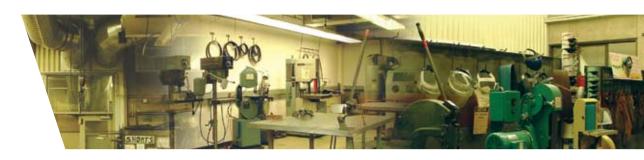

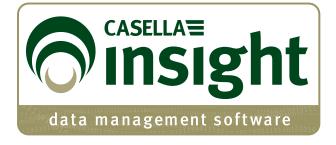

LACT COSHH

data Noise Octave TWA PMW

data Noise EH40 Dusts
Cpeak Vapours
PPD WBGT

PMW

Fume

LEX,8h

VOC's

### Introduction

Casella **insight** data management software provides Health and Safety professionals with a more advanced solution for downloading, managing and reporting exposure data for a variety of occupational hazards.

Rather than using several software applications to download from many instruments, Casella **insight** allows data to be downloaded and stored into one versatile package. This means that only one application has to be learnt!

Data is stored on a centralised database which may be managed by Person, Place or Process criteria. Data can be viewed in tabular or graphical format and analysed as necessary. Uniquely, reports can be generated combining multiple hazards simultaneously. They may be displayed by Person, Place etc as required.

### **Key Features**

- Supports Multiple Instruments
- Report Multiple Exposure Parameters
- Safe and Secure Data Management
- Manage Instrument Inventory and Calibration
- Intuitive User Interface
- Quickly Generate Comprehensive Reports
- Tabular and Graphical Analysis of Data
- Import Data from Existing Casella Packages
- Add New Instruments in the Future
- Share Information Easily with Others
- Integrated Help System

## **Applications**

- Occupational Exposure Assessment
- Compliance with Health & Safety Legislation
- Record Keeping of Occupation Exposures
- Reducing Occupational Exposure
- Exposure Source Identification

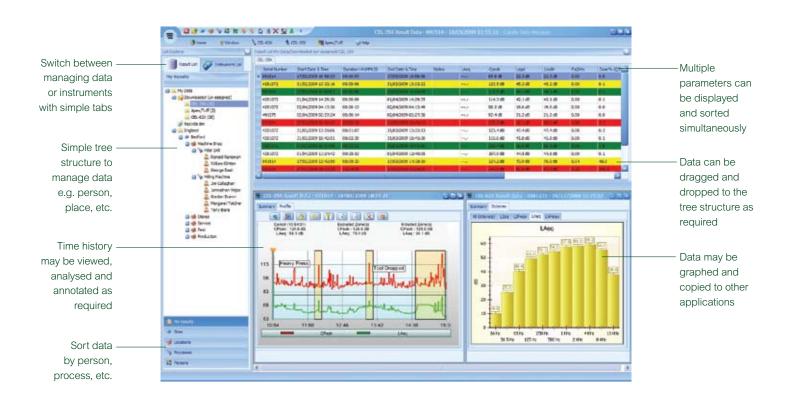

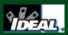

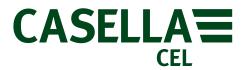

## Simple Instrument Configuration and Download

- 'Plug & Play' Download of Instruments
- · Calibration Management and Certificate Storage
- Add New Instruments as Required
- Import Data from Existing Casella Software Packages
- Share Data Easily with Other PC's or Colleagues

When an instrument is connected to Casella **insight**, it will automatically download stored data. Instruments can also be configured and controlled. If a new instrument is purchased, Casella **insight** can be remotely upgraded to activate the relevant 'plug-in'.

With occupational monitoring equipment, legislation requires periodic calibration to be performed. Casella **insight** will manage all your calibration dates and notify you when they are due, as well as storing calibration certificates.

Users of existing Casella software packages can import previously downloaded data. Likewise, data within Casella **insight** can easily be exported and sent to other colleagues or users, allowing data to easily be shared across organisations.

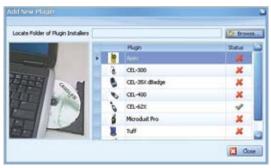

Adding additional instruments

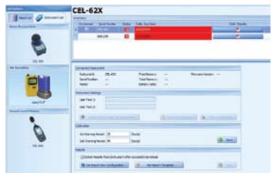

Instrument calibration and configuration screen

# **Easy Data and Exposure Analysis**

- Colour Code Results to Exposure Levels
- Analyse Time History Profiles
- Exposure Recalculations
- Analyse Exposure by Person, Place or Process

Exposure levels can be colour coded by a simple 'traffic light' system, it is easy to see which individuals or locations are exceeding action levels. Predefined action levels are provided for local legislation or can be defined as necessary.

For instruments that have stored the time history of levels (e.g. Noise Dosimeters), the stored profile can be analysed and graphs zoomed in to look at specific times. Graphs can be coloured as required, and notes inserted to illustrate important events.

Graphs can be further analysed by adding zones (shown right) which subsequently provides exposure levels inside and outside these zones. This allows the exclusion of extraneous events, breaks etc to provide comparative exposure calculations. Any exclusion zones added to data are retained with the data file.

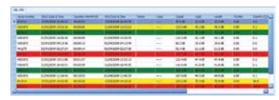

Exposure data can be automatically colour coded according to exceeded action levels

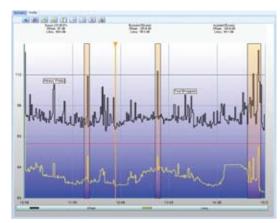

'Exclusion' zones for each time history are stored and individual to each data file

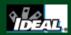

# Manage Exposure Data and Easily Generate Reports

- Report Data from Multiple Exposure Hazards
- Built in Report Wizard Function
- Store Exposure Data by Name, Person, Place etc
- Store Data in a Simple Tree Structure
- · 'Drag and Drop' to Organise Your Data

A simple 'tree view' can be created with which to store and manage data by person, place or process. Once data is downloaded, files can be dragged and dropped to the relevant tree location and all data is stored within a central database.

Templates are provided to view data for local legislation (e.g.OSHA) or can be customised, displayed and reported simply or comprehensively as required.

Exposure data from multiple hazards such as noise and dust can be viewed and reported simultaneously. Reports can be stored in multiple formats (e.g. pdf, .jpg, or .csv) allowing them to be shared and viewed easily, as well as exported to other applications. To create a report, simply 'right click' on the appropriate part of the tree view and the report wizard allows creation of a report for people, processes etc from that part of the tree.

The integral report wizard allows reported parameters to be selected as required and report settings are retained for the next time it is used. Notes can be added to data, which appear on reports as required. This information could include details about the measurement and subsequent recommendations or actions required to reduce exposure.

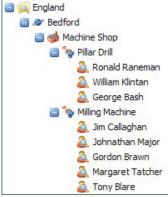

Data can be stored and organised using a Tree View

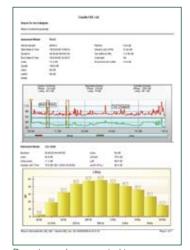

Reports can be generated to include dust and noise results together, for example

#### **Ordering Information**

Part Number: Description:

Insight-A Casella **insight** Software

Insight-B Casella **insight** CEL-600 Series Plug-in
Insight-C Casella **insight** APEX & TUFF Pump Plug-in
Insight-D Casella **insight** CEL-35X dBadge Plug-in

#### **Licensing Information**

The Casella **insight** Software (**insight**-A) is available free of charge and provides 30 days usage including demonstration data for all available plug-ins.

Registration is required for ongoing usage of the software by purchasing the relevant instrument plug-in (**insight**-B, **insight**-C). Licenses are available for single or multiple PC users.

#### **Minimum PC Specification**

Operating System: Windows XP (Service Pack 2) Windows Vista (Service Pack 1)

Windows 7

Processor: 1.3GHz RAM: 1GB Free Disk Space: 1GB Casella **insight** may run on lower specification computers but the details quoted provide good software performance

Due to continual product development, specifications are subject to change without notice

Casella CEL

Regent House, Wolseley Road, Kempston, Bedford MK42 7JY United Kingdom Tel: +44 (0) 1234 844100 Fax: +44 (0) 1234 841490

Email: info@casellameasurement.com Web: www.casellameasurement.com Casella USA 17 Old Nashua Road, #15, Amherst, NH 03031,

U.S.A.

Toll free: +1 (800) 366 2966 Fax: +1 (603) 672 8053 Email: info@casellaUSA.com Web: www.casellaUSA.com Distributed By:

SM09005 v1.0 May 09

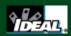